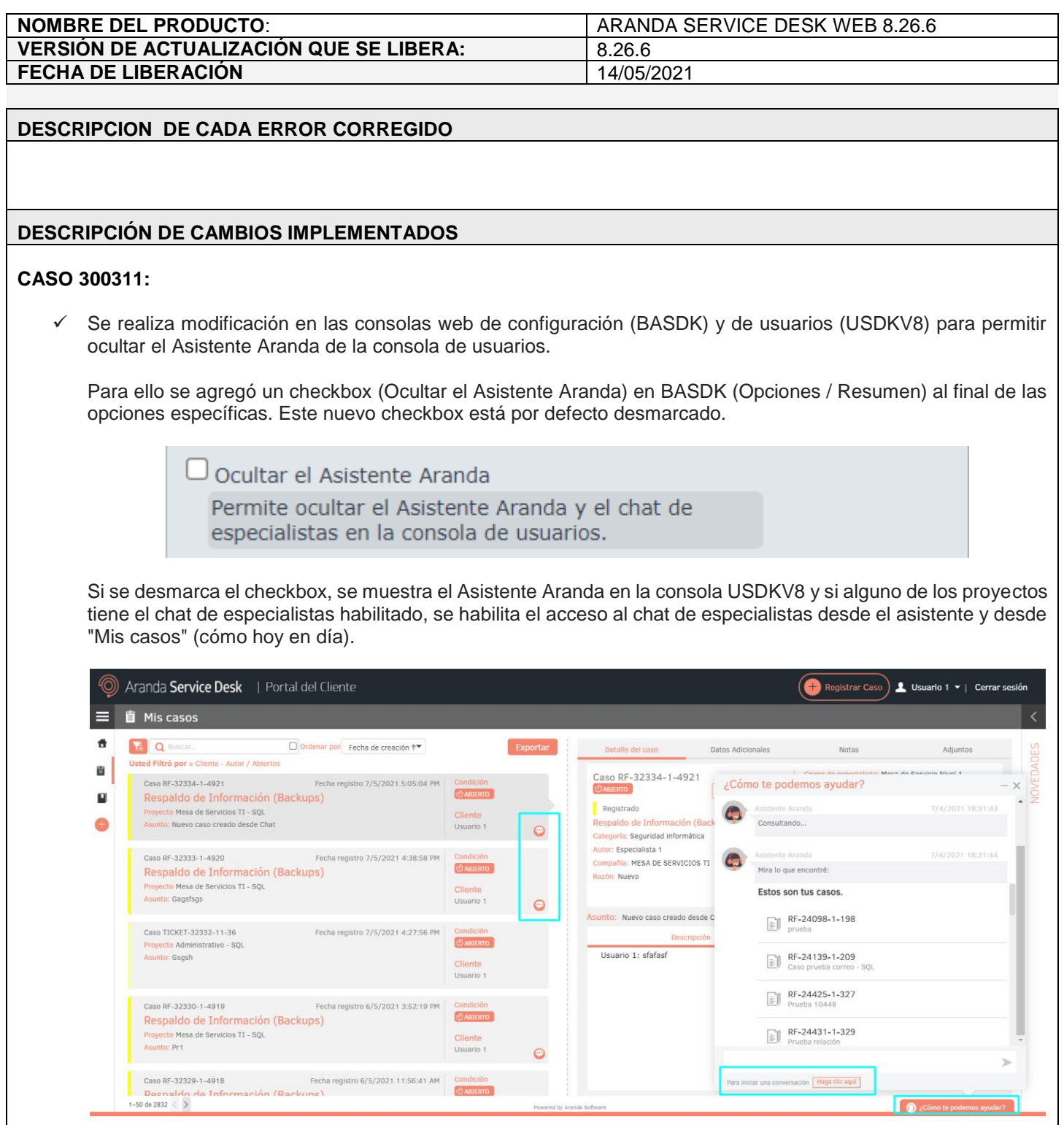

Si se marca el checkbox, se oculta el Asistente Aranda de la consola USDKV8 y si alguno de los proyectos tiene el chat de especialistas habilitado, este también queda oculto ya que hace parte del asistente. En "Mis casos" también se oculta el ícono de chat.

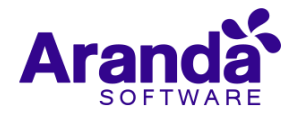

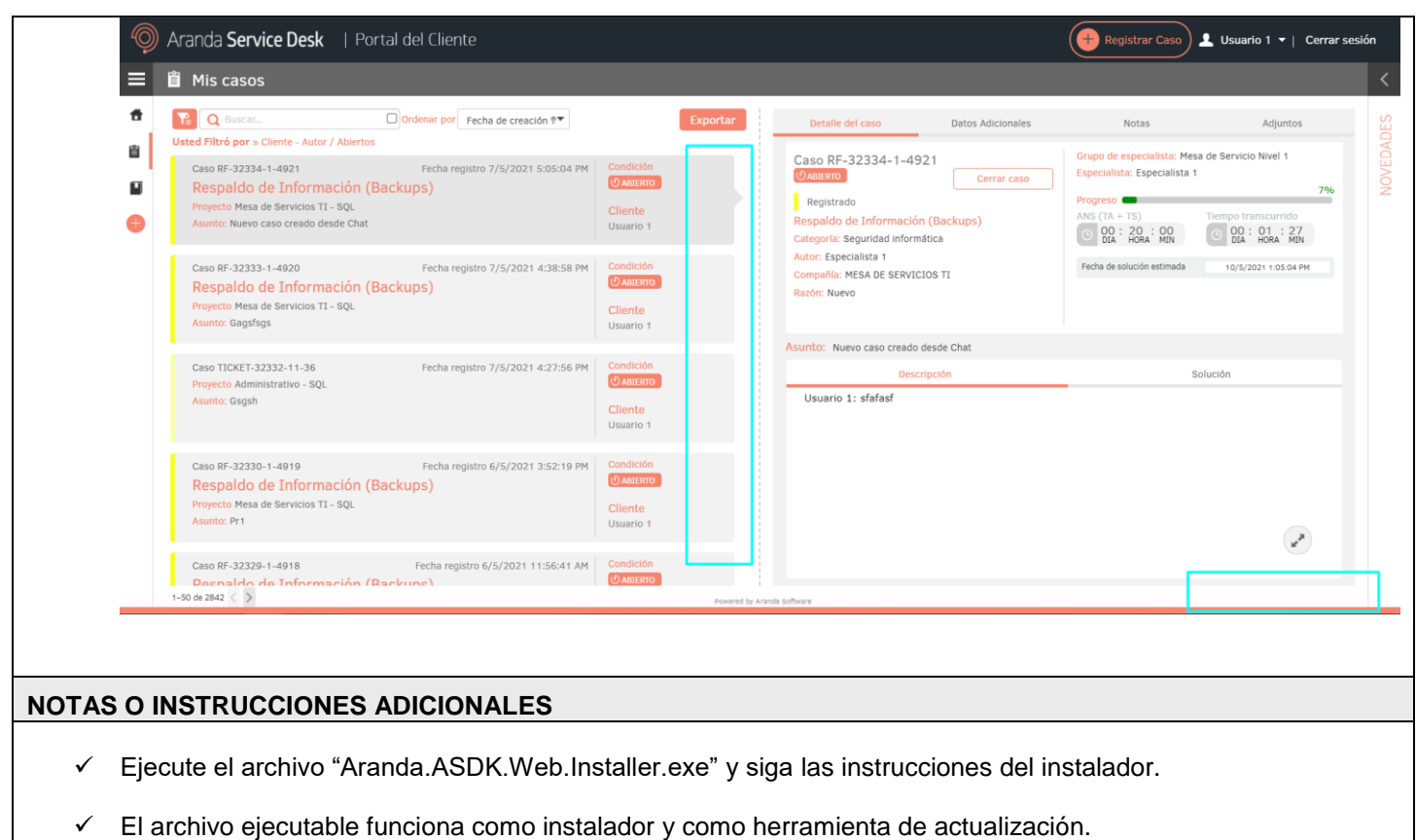

- $\checkmark$  Esta actualización aplica únicamente para bases de datos en versión 8.0.123.
- Las consolas de Aranda Service Desk que usen el control de texto enriquecido solo están soportadas hasta IE10. Como alternativa pueden usarse otros navegadores como Chrome o Firefox.
- Los tag´s correspondientes a campos que son HTML cómo (Descripción Solución y notas), no aplicarán cambios de estilo.

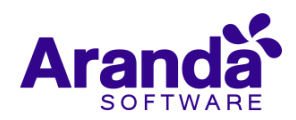